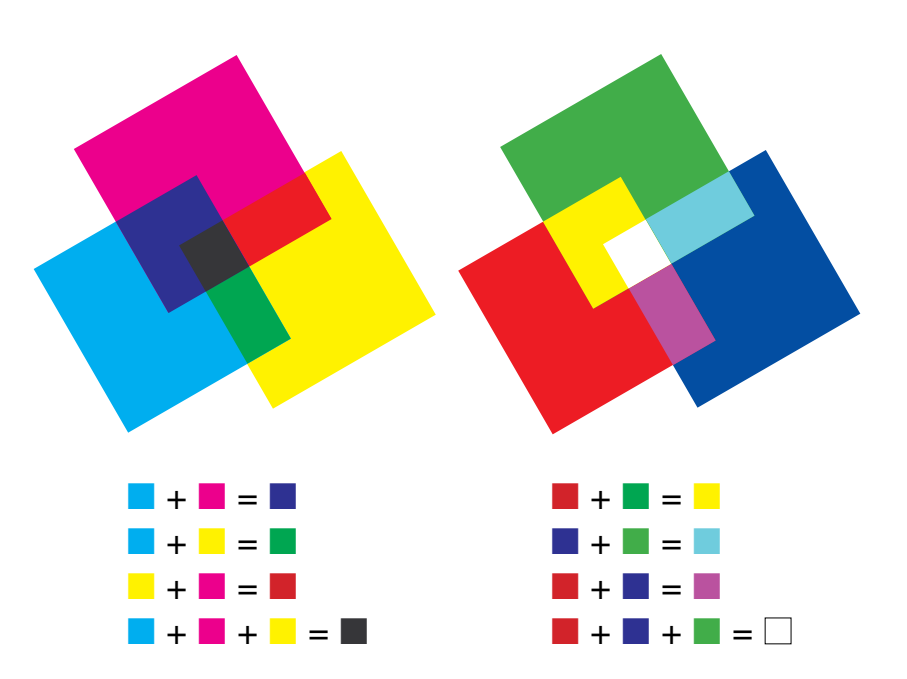

## **Color Models**

Surfaces absorb certain light waves and reflect back others onto the color receptors (cones) in our eyes. The light reflected back is the light we see. The true primaries of visible light are red, green, and blue. The light system is called "additive" because the three primaries together create all the hues in the spectrum.

In theory, combining red and green paint should produce yellow. In practice, however, these pigments combine into a blackish brown. This is because pigments absorb more light than they reflect, making any mix of pigments darker than its source colors. As more colors are mixed, less light is reflected. Thus pigment-based color systems are called "subtractive." Create an the nuck<br>
In theory, co<br>
green paint shou<br>
Combine into a b<br>
is because pigme<br>
light than they r<br>
mix of pigments<br>
source colors. A<br>
mixed, less light<br>
pigment-based<br>
called "subtracti"<br>
Offset and d<br>
methods use

Offset and desktop printing methods use CMYK, a subtractive system. Nonstandard colors are used because the light reflected off cyan and magenta pigments mixes more purely into new hues than the light reflected off of blue and red pigments.

**CYMK** is used in the printing process. While painters use the basic color wheel as a guide for mixing paint, printing ink uses a different set of colors: cyan, magenta, yellow, and black, which are ideal for reproducing the range of colors found in color photographs. C, M, Y, and K are known as the "process colors," and full-color printing is called "four-color process." Ink-jet and color laser printers use CMYK, as does the commercial offset printing equipment used to print books such as this one.

In principle, C, M, and Y should produce black, but the resulting mix is not rich enough to reproduce color images with a full tonal range. Thus black is needed to complete the four-color process.

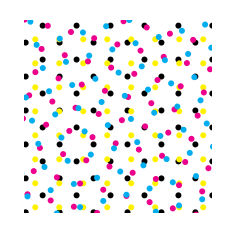

**Transparent Ink** Printer's inks are transparent, so color mixing occurs as colors show through each other. Color mixing is also performed optically when the image is broken down into tiny dots of varying size. The resulting colors are mixed by the eye.

**RGB** is the additive system used for designing on screen. Different percentages of red, green, and blue light combine to generate the colors of the spectrum. White occurs when all three colors are at full strength. Black occurs when zero light (and thus zero color) is emitted.

Any given color can be described with both CMYK and RGB values, as well as with other color models. Each model (called a "color space") uses numbers to convey color information uniformly around the globe and across media. Different monitors, printing conditions, and paper stocks all affect the appearance of the final color, as does the light in the environment where the color is viewed. Colors look different under fluorescent, incandescent, and natural light. Colors rarely translate perfectly from one space to another.

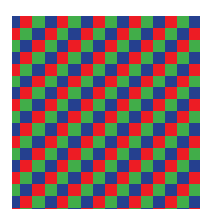

**Transparent Light** The medium of light is also transparent. The colors of an emitted image are generated when different colors of light mix directly, as well as when tiny adjacent pixels combine optically.

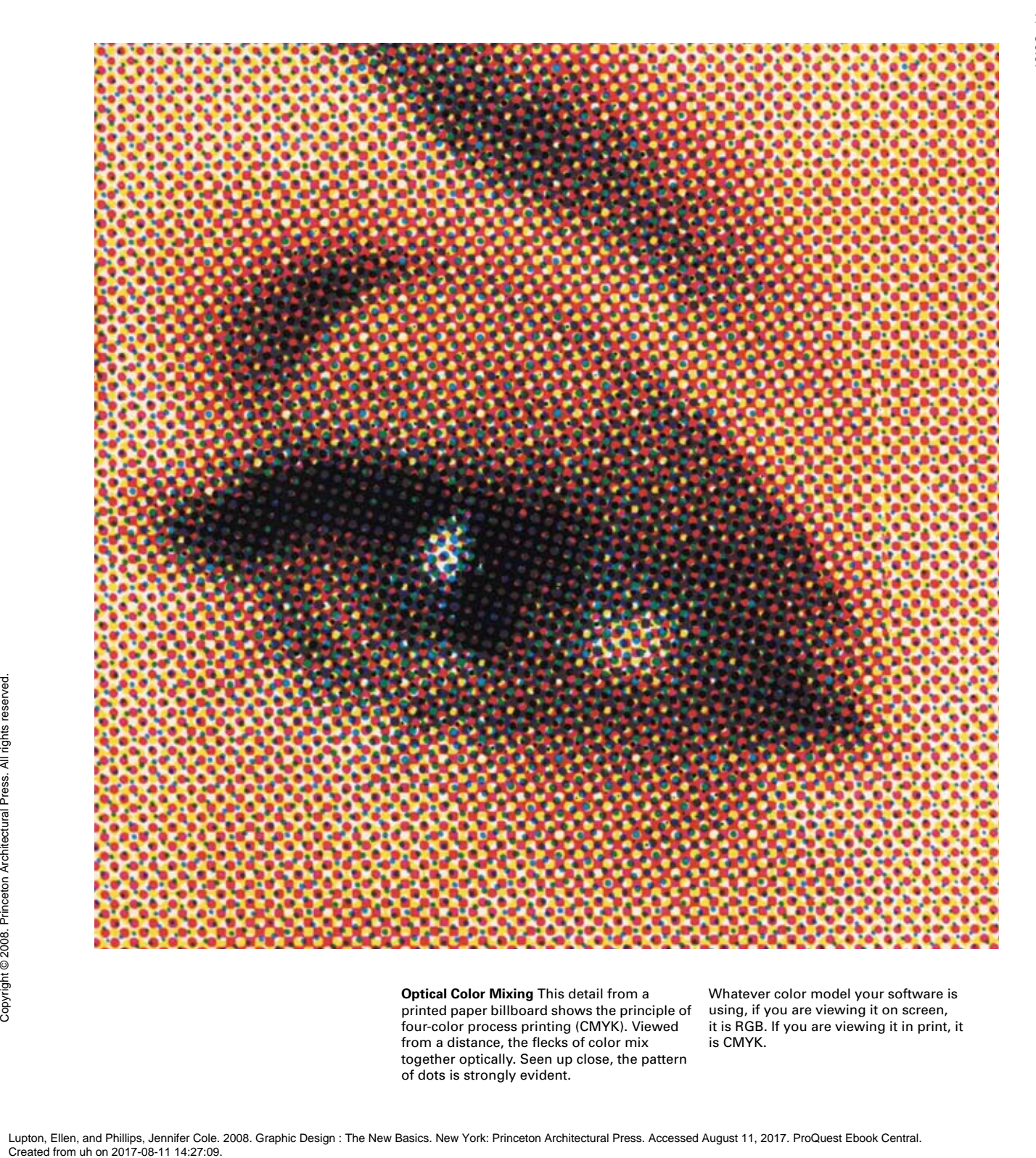

**Optical Color Mixing** This detail from a printed paper billboard shows the principle of four-color process printing (CMYK). Viewed from a distance, the flecks of color mix together optically. Seen up close, the pattern of dots is strongly evident.

Whatever color model your software is using, if you are viewing it on screen, it is RGB. If you are viewing it in print, it is CMYK.